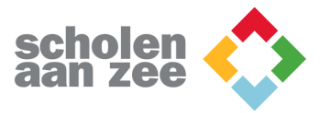

# **Vereisten Bring Your Own Device**

Hieronder vind je de voorwaarden die Scholen aan Zee stelt voor het gebruik van eigen laptops in het onderwijs.

Scholen aan Zee biedt leerlingen de vrijheid tijdens de lessen gebruik te maken van een eigen laptop. Met een 'eigen laptop' maak je geen gebruik van de door Scholen aan Zee ontwikkelde arrangementen voor het huren of het kopen van een laptop, maar wordt gekozen voor de zogenaamde 'Bring Your Own'-variant.

Om tijdens de lessen effectief gebruik te kunnen garanderen, dient de BYO-laptop te voldoen aan een aantal voorwaarden.

## **Beschikbaarheid van de laptop**

Als leerling dien je altijd over een laptop te kunnen beschikken, op school en daarbuiten. Op school om de lessen te kunnen volgen, daarbuiten om opdrachten uit te voeren en huiswerk te kunnen maken.

## **Voorwaarden waaraan de laptop moet voldoen**

- accu gebruiksduur minimaal 6 klokuren in een reële werkmodus (op school is geen mogelijkheid met een netadapter aan het elektriciteitsnet te werken of de laptopaccu op te laden)
- draadloze netwerkkaart (moet wifi op 802.11n en 5GHz ondersteunen)
- hoofdtelefoon aansluiting.
- Windows 10 of hoger

## **Aanbevelingen**

- beeldscherm resolutie minimaal Full-HD
- schermafmetingen 11,6''
- 128GB SSD of meer
- toetsenbord afmetingen van een 'normaal' toetsenbord
- nauwkeurig werkend mousepad
- webcam
- microfooningang
- Windows 10

## **Voorwaarden software**

Wij stellen bij het gebruik van de eigen laptop als voorwaarde dat al het door leerlingen op deze wijze in te leveren en te openen werk, door docenten en medewerkers van Scholen aan Zee te openen is met behulp van door Scholen aan Zee in gebruik zijnde applicaties.

## **Aanbevelingen voor geïnstalleerde applicaties**

- Office 2019 (leerlingenlicentie via Scholen aan Zee)
- alle updates van Windows en Office
- de nieuwste versies van Adobe Reader en de N@tschool plug-in.

## **Hulp bij installatie**

Ga naar [http://software.scholenaanzee.nl](http://software.scholenaanzee.nl/) en log in met je schoolaccount voor meer informatie en hulp bij installatie.